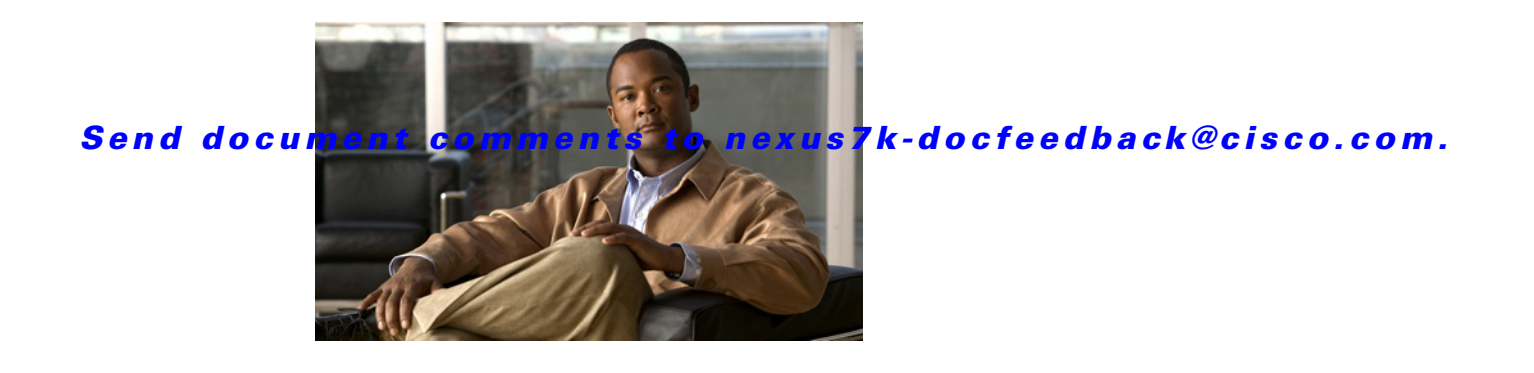

# **K Commands**

This chapter describes the Cisco NX-OS Multiprotocol Label Switching commands that begin with K.

#### **K Commands**

### *Send document comments to nexus7k-docfeedback@cisco.com.*

### **key**

**key**

To configure an authentication key on a keychain, use the **key** command. To return to the default setting, use the **no** form of this command.

**key** *key-id*

**no key** *key-id* 

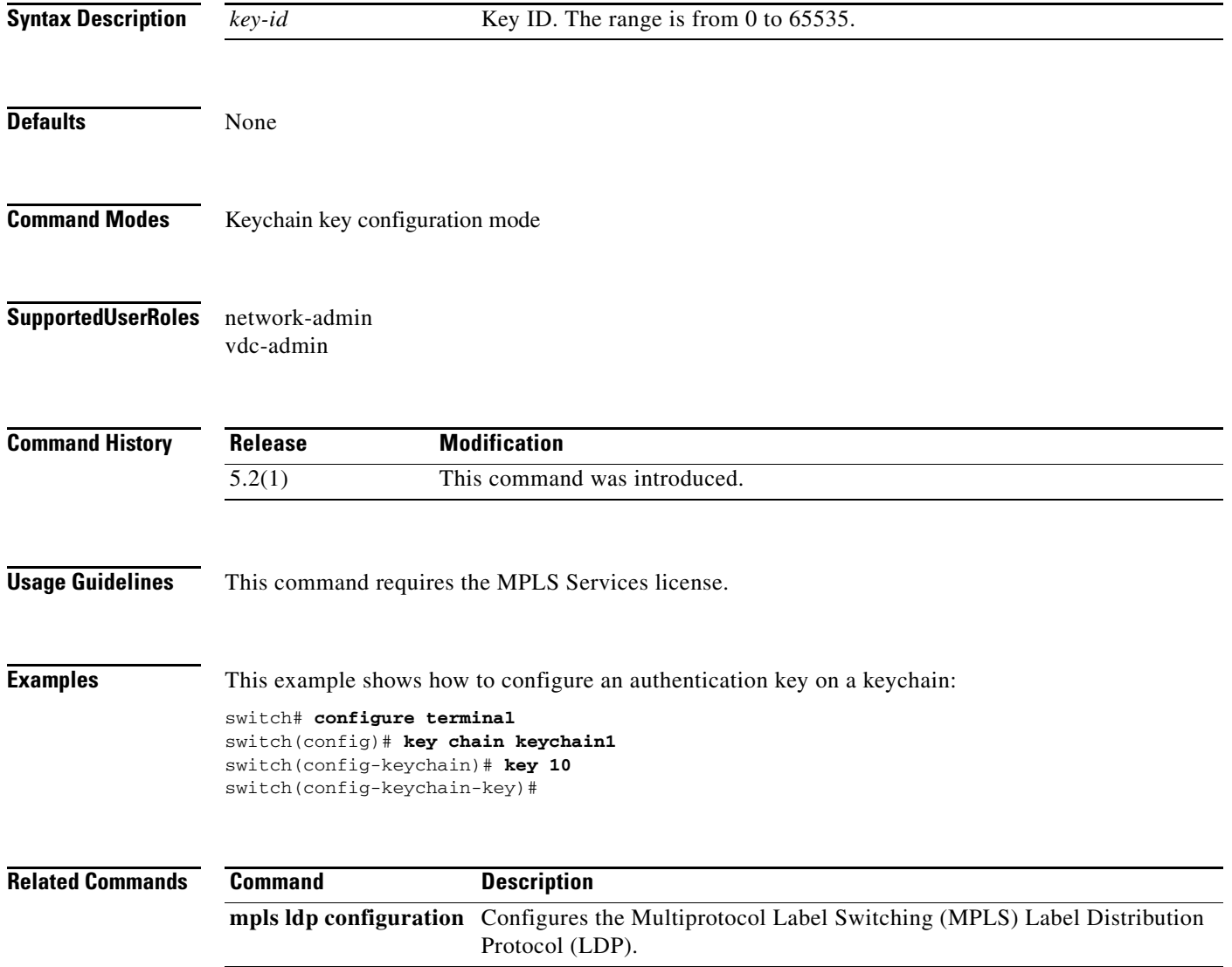

#### *Send document comments to nexus7k-docfeedback@cisco.com.*

### **key chain**

To configure a group of authentication keys, use the **key chain** command. To return to the default setting, use the **no** form of this command.

**key chain** *keychain-name*

**no key chain** *keychain-name* 

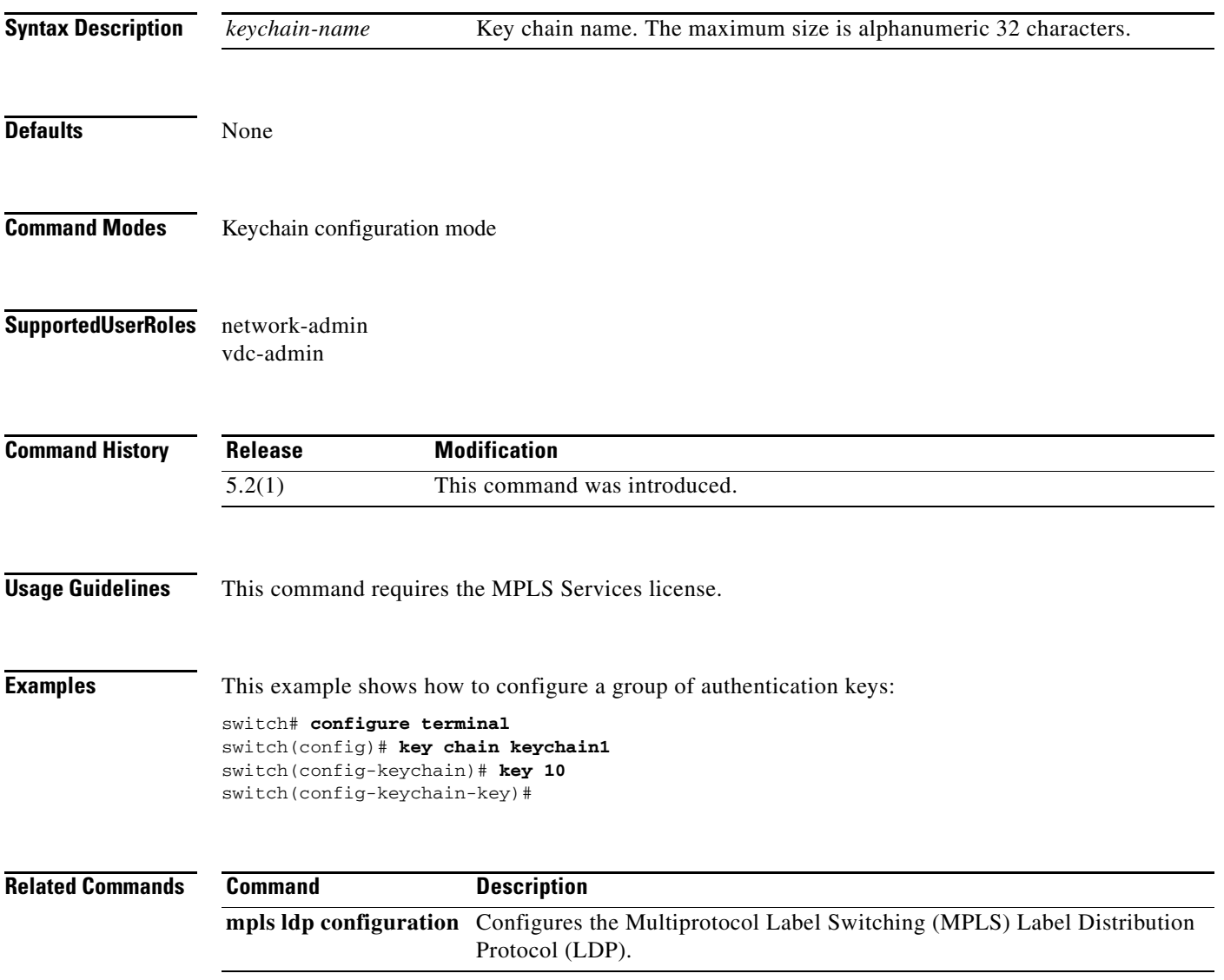

#### *Send document comments to nexus7k-docfeedback@cisco.com.*

## **key-string**

To configure an authentication string for a key, use the **key-string** command. To return to the default setting, use the **no** form of this command.

**key-string** *key*

**no key-string** *key*

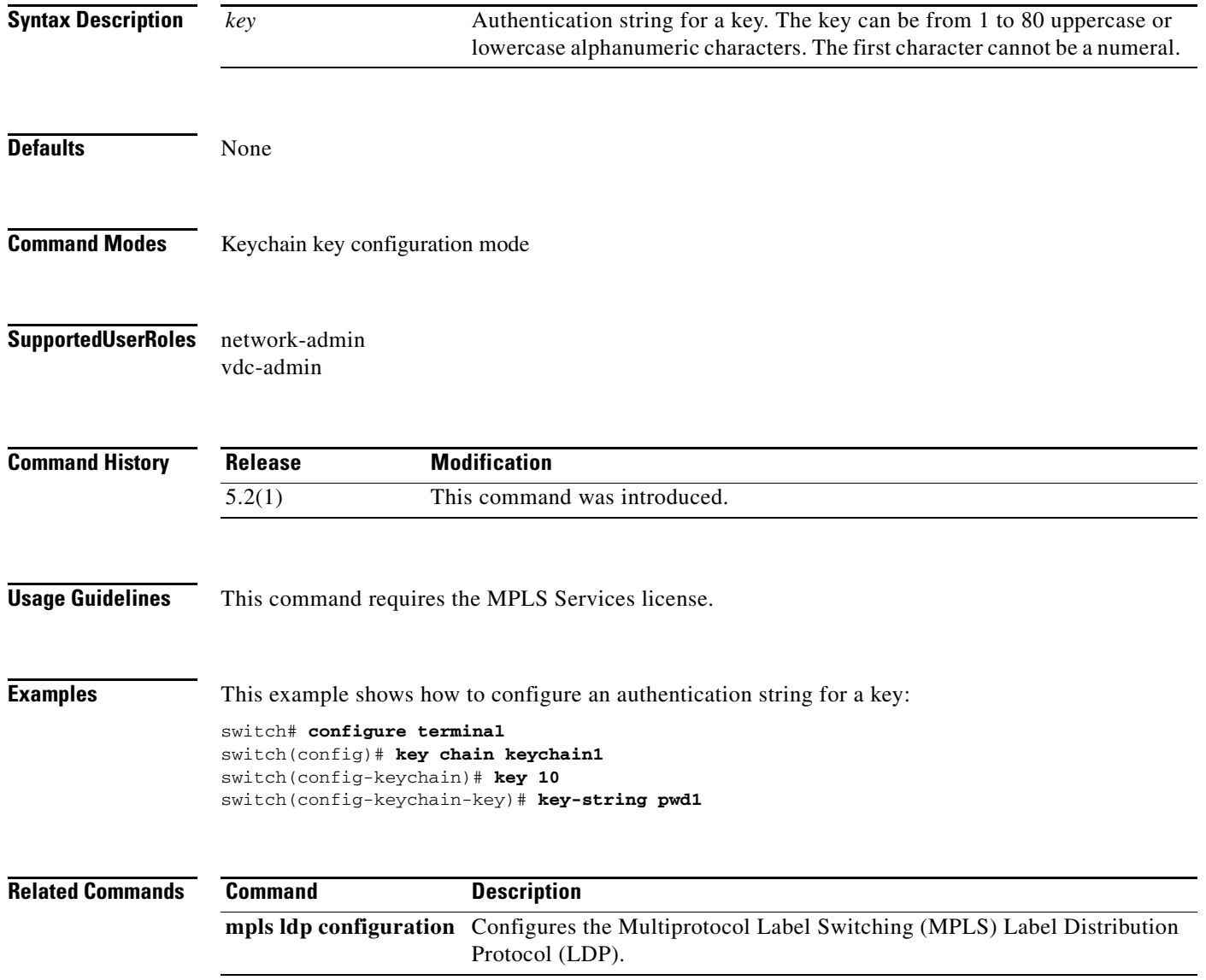